## 手帳に記録する(メモ)

自分の必要事項などメモ(コメント)して登録できます。

概

要

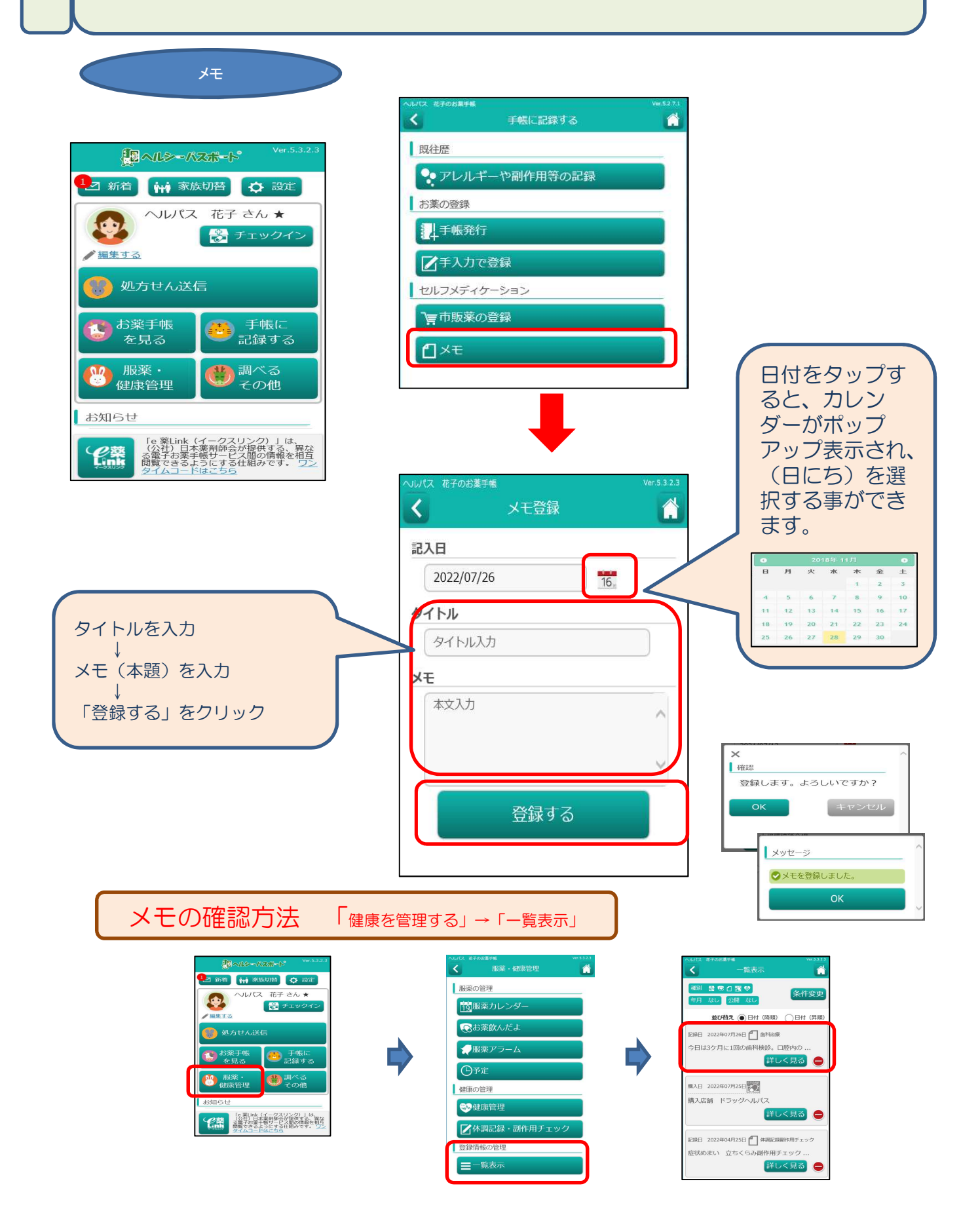